PRODUCED BY JOSEPH P. LEON A NON PROFIT PUBLICATION

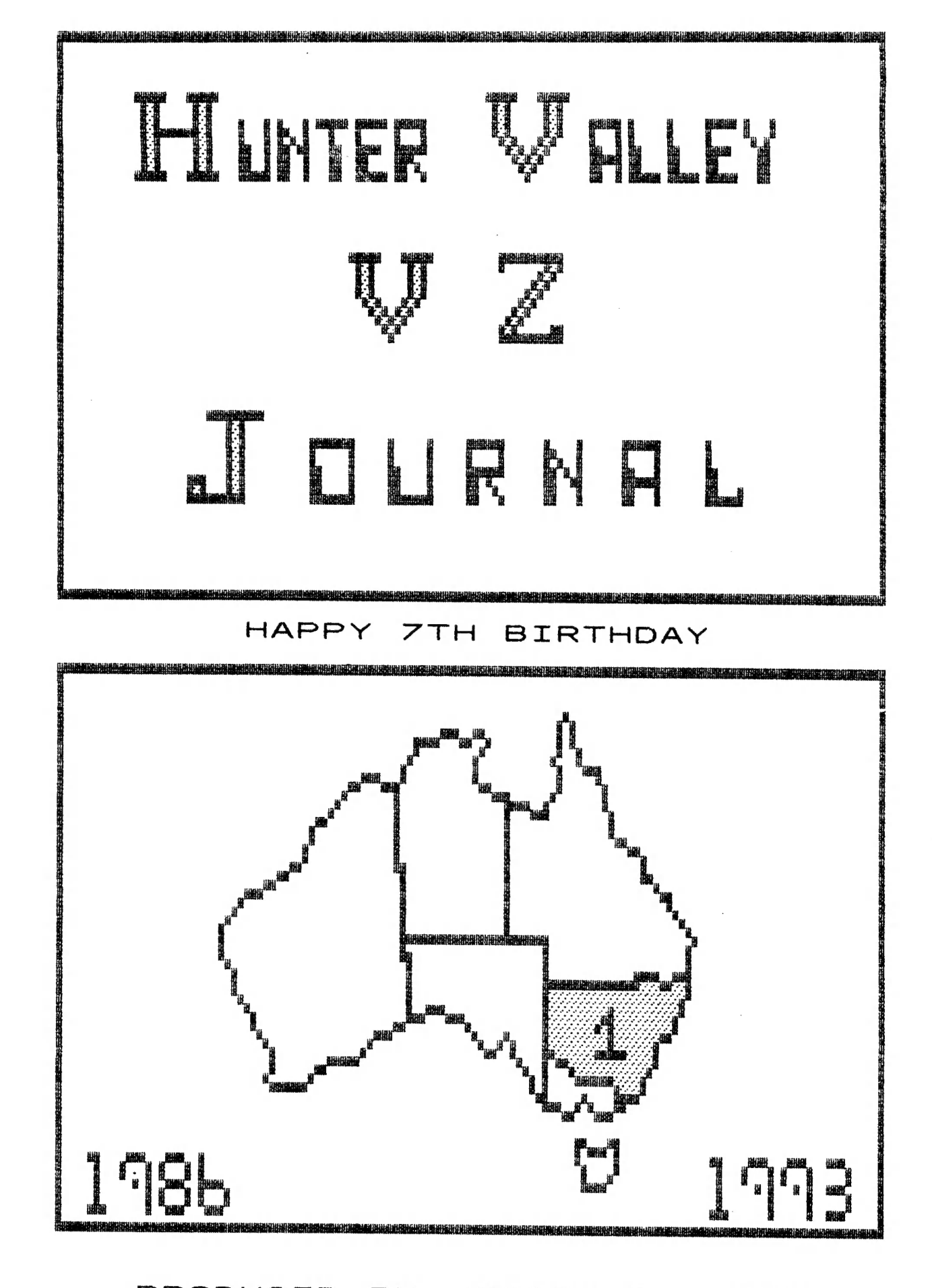

#### FRONT COVER

My THANKS TO JASON OAKLEY FOR DESIGNING TOP HALF WHILE THE REST IS SELF EXPLANATORY. FOR THOSE WHO CAN'T WORK OUT WHAT THE 1 STANDS FOR THEN TURN TO PAGE 5

#### HELP – SELL & TELL **FAGE 3**

7TH BIRTHDAY, APOLOGIES, NEXT/FUTURE AND BACK ISSUES.

## BUGS REPORT FOR DOS V1.2 PAGE 4 BY LESLIE MILBURN

LESLIE HAS FOUND SOME BUGS IN DOS AND IS SHARING IT WITH OTHER DOS USERS.<br>THANKS LESLIE.

## DISABLING BREAK KEY PAGES 4-8<br>BY LESLIE MILBURN

LESLIE SHOWS US HOW TO CREATE BREAK KEY PROOF BASIC PROGRAMS. IF YOU HAVE WANTED TO LOCK UP YOUR PROGRAMS FOR WHATEVER REASON YOU CAN NOW DO SO.

# INTRODUCTION TO PROGRAMMING PAGES &—11 PART II BY BOB KITCH

BOB CONCLUDES HIS ESSAY INTO MORE STRUCTURED PROGRAMMING AND MOST OF US SHOULD BENEFIT FROM HIS EFFORTS.

## WP FILE RETRIEVE<br>BY DAVE MITCHELL

THE ABOVE DISK UTILITY HAS BEEN DESIGNED TO RESURRECT WP FILE DISKS WHOSE TRACK ZERO ARE UNREADABLE. 1 FOUND OUT IT CAN DO MORE THAN THAT.

PREVENTITIVE DISK MAINTAINANCE PAGE 15

DAVE MITCHELL SOFTWARE FOR SALE PAGE 16

E&F DISK WP PATCH3.3<br>DISK FILER CATALOGUER<br>EXTENDED DOS VERSION 1.3<br>MENU/FILE COPIER

USER GROUPS — CONTRIBUTIONS PAGE 16 SUBSCRIPTIONS

## HUNTER VALLEY VZ JOURNAL INDEX PAGES 01-05 PART I — SUPPLEMENT

THE LAST INDEX COVERING ISSUES 1 TO 24 WAS PUBLISHED IN ISSUE 24, MAY/JUNE 1989. THIS CURRENT INDEX COVERS ISSUES 1 TO 20 WITH 21 TO 44 PLANNED FOR NEXT ISSUE. THE REASON FOR REPEATING THE FORMER IS THAT THE MAJORITY OF RE

DISCLAIMER: EVERY EFFORT IS MADE TO INSURE THE ACCURACY OF INFORMATION CONTAINED WITHIN BE IT GENERAL, TECHNICAL, PROGRAMMING, ETC. NO RESPONSIBILITY CAN BE ACCEPTED BY HUNTER VALLEY VZ USERS' GROUP OR AUTHOR AS A RESULT O

COPYRIGHT: THE HUNTER VALLEY VZ JOURNAL IS SUBJECT TO COPYRIGHT AND NO MATERIAL IN THE JOURNAL MAY BE REPRODUCED IN PART OR WHOLE WITHOUT THE CONSENT OF THE HUNTER VALLEY USERS' GROUP OR THE AUTHOR WHO RETAINS COPYRIGHT.

### DOS BUGS REPORT FOR DOS V1.2 43-4

#### BY LESLIE MILBURN

- 1. IF you use CLOSE IN IMMEDIATE MODE, THE FILE BUFFER IS NOT FLUSHED TO DISK.
- 2. WHEN SAVING STRINGS TO DISK USING PR#, THE STRING MUST NOT CONTAIN A COMMA, COLON OR CARRIAGE RETURN.
- **3.** THE 116 BYTES OF "UNUSED MEMORY" IN THE COMMUNICATIONS REGION (7A29H 7A9CH) IS USED BY THE IN# COMMAND. THIS MEANS THAT KSCAN, Mouse DRIVER 1.04 AND FIND WILL BE DESTROYED IF A BASIC PROGRAM USING IN# IS RUN.
- 4. THE MAXIMUM NUMBER OF CHARACTERS (BYTES) THAT CAN BE READ BY ONE IN# COMMAND IS 199. THIS IS REGARDLESS OF THE NUMBER OF © VARTABLE ARGUEMENTS.
- 5. Do NOT USE ANY OTHER DISK COMMANDS WHILE A DATA FILE IS OPEN, OTHER THAN OPEN, CLOSE, IN# AND PR#, OTHERWISE CORRUPT DATA COULD RESULT.
- 6. WHEN A BASIC PROGRAM PERFORMS A LOT OF STRING MANIPULATION, THE "GARBAGE COLLECTOR" OCCASIONALLY TAKES CONTROL AND REARRANGES THE BASIC STRING SPACE. IF THIS HAPPENS WHILE YOU ARE SAVING STRINGS TO DISK VIA PR#, A CORRUPT DATA FILE WILL OCCUR AS THE STRINGS HAVE BEEN MOVED WITHOUT PR# KNOWING ABOUT IT.

IF ANYBODY HAS FOUND ANY OTHER BUGS IN ANY DOS SYSTEM, PLEASE INFORM THE EDITOR WHO CAN PASS THE INFORMATION ON TO OTHER USERS.

## CREATING BREAK KEY PROOF BASIC PROGRAMS BY LESLIE MILBURN

WHEN I FIRST BOUGHT MY VZ NEARLY 9 YEARS AGO, ONE OF THE FIRST THINGS I WANTED TO OO WAS TO DISABLE THE BREAK KEY TO STOP PEOPLE LISTING mY BASIC PROGRAMS. WHEN I ENQUIRED FURTHER I WAS TOLD THAT IT COULD NOT BE DONE. HOWEVER, IT CAN AND FAIRLY EASILY!

#### ABOUT THE BREAK KEY

THE MAIN PROBLEM WHEN DEALING WITH THE BREAK KEY IS THAT MANY OF THE ROM ROUTINES CHECK FOR IT IN DIFFERENT WAYS.

THE ORIGINAL LEVEL II BASIC ROM ROUTINES CHECK THE BREAK KEY VIA TWO MAIN ROUTINES AND REPLACING THESE IS NOT DIFFICULT. KSCAN (REFER JOURNAL #38) DOES EXACTLY THAT.

UNFORTUNATELY, THE ROM ROUTINES WHICH HAVE BEEN ADDED SPECIFICALLY FOR THE VZ (I.E. EXTENSIONS TO THE LEVEL II BASIC) HAVE THE BREAK KEY CHECKS IN ROM AND CANNOT BE INTERCEPTED. THESE ROUTINES CORRESPOND TO THE FOLLOWING BASIC COMMANDS:-

CLOAD, COPY, CRUN, CSAVE, INPUT#, PRINT#, LPRINT, SOUND, VERIFY

NOTICE THAT ALL OF THESE COMMANDS DEAL WITH EITHER CASSETTE, PRINTER OR SPEAKER I/O. ALSO NOTE THAT IF YOU HAVE A DISK ORIVE ATTACHED, ALL DISK BASIC COMMANDS CHECK THAT THE MINUS KEY IS PRESSED (NOT CTRL-MINUS). THIS MAY NOT BE THE CASE FOR YOUR DISK CONTROLLER AS VARIATIONS EXIST.

### CREATING BREAK KEY PROOF CONT. 43-6

AS YOU CAN SEE, THIS IS VERY SIMILAR TO THE PREVIOUS M/C ROUTINE EXCEPT THAT THE BREAK KEY ROUTINE IS INSTALLED PRIOR TO RUNNING THE BASIC PROGRAM. THIS MEANS THAT THE BREAK KEY ROUTINE MUST BE SAVED ALONG WITH THE HEADER & BASIC PROGRAM. SEE BELOW FOR FURTHER DETAILS.

USING THIS TECHNIQUE WE CAN NOW SAVE A' BASIC PROGRAM AS AN AUTO-EXECUTING PROGRAM WHICH DISABLES THE BREAK KEY. IMMEDIATE MODE CAN ONLY BE ENTERED IN THREE CASES:-

(1) THE BREAK KEY WAS PRESSED WHILE THE PROGRAM WAS PERFORMING CASSETTE, PRINTER, SPEAKER OR DISK I/O

(2) A COMMAND WAS EXECUTED WHICH RETURNS TO IMMEDIATE MODE. THESE COMMANDS ARE: —

LIST, LLIST, STOP, END & NEW

(3) AN ERROR OCCURRED AND NO ERROR HANDLER WAS INSTALLED.

(I.E. NO ON ERROR COMMAND WAS INCLUDED IN THE PROGRAM) .

THEREFORE, YOUR PROGRAM CANNOT BE LISTED ONCE RUN UNLESS ONE OF THE ABOVE CONDITIONS OCCUR.

WHAT IF THE PROGRAM IS BLOAD'ED NOT BRUN?

AS MENTIONED ABOVE, THE BREAK KEY ROUTINE MUST BE SAVED ALONG WITH THE BASIC PROGRAM AND M/C HEADER. THE TECHNICAL REFERENCE MANUAL DISCUSSES THREE METHODS FOR RESERVING MEMORY FOR A MACHINE CODE SUBROUTINE. TWO OF THESE ARE SUITABLE FOR OUR PURPOSE.

ONE METHOD INVOLVES INCREASING THE END OF BASIC POINTER AND SAVING THE M/C ROUTINE IN THE GAP CREATED AFTER THE BASIC PROGRAM. ONE DISADVANTAGE OF THIS METHOD IS THAT AS THE BASIC PROGRAM GROWS, THE M/C START ADDRESS CHANGES.

THE OTHER METHOD INVOLVES MOVING THE START OF BASIC POINTER THUS RESERVING MEMORY BETWEEN THE END OF THE COMMUNICATIONS REGION AND THE NEW START OF BASIC.

THE LATTER METHOD IS MORE FAVOURABLE FOR AN IMPORTANT REASON, WHAT IF THE BREAK PROTECTED PROGRAM IS BLOAD'ED NOT BRUN. IF THIS OCCURS THE PROGRAM CAN BE LISTED BUT NOT ALTERED AS THE START AND END OF BASIC POINTERS ARE NOT CORRECT. TO PREVENT THE PROGRAM FROM BEING ABLE TO BE LISTED WE MUST FOOL THE BASIC INTERPRETER INTO BELIEVING THAT THE PROGRAM AREA IS EMPTY.

THIS IS DONE BY SETTING THE FIRST TWO BYTES IN THE PROGRAM AREA TO NULL ®8YTES. AS MOST USERS DO NOT BOTHER TO ALTER THE START OF BASIC POINTER FROM ITS DEFAULT VALUE WE CAN ASSUME THAT IT IS SET TO 31465 AND STORE NULL IN 31465 & 31466.

WE CAN NOW LIST THE STEPS TO CREATE A "BREAK KEY PROOF, AUTO-STARTING, NON-LISTABLE" BASIC PROGRAM. THESE ARE AS FOLLOWS:-

(1) INCREASE THE START OF BASIC POINTER AT 30884/5 SUFFICIENTLY TO STORE THE M/C ROUTINES.

(2) TYPE IN THE BASIC PROGRAM. NOTE THAT THE PROGRAM CANNOT BE LOADED FROM TAPE OR DISK WITHOUT THE AID OF A UTILITY. THIS IS BECAUSE PROGRAMS ARE ALWAYS LOADED BACK TO THE SAME ADDRESS THAT THEY WERE SAVED FROM.

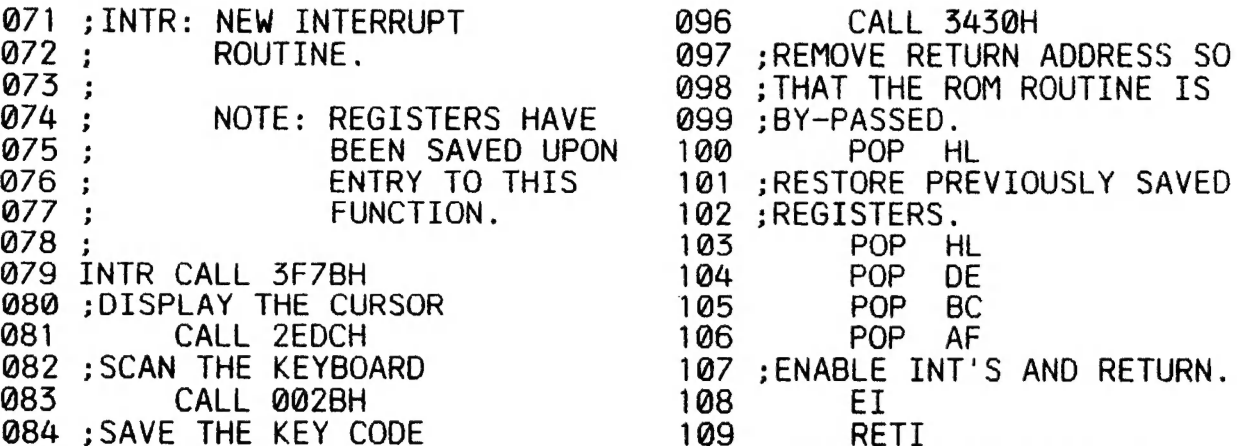

85 PUSH AF ] 10 : HE He Me ME He Me Ke He HE HEH MG HE ME Me TE ME HE HE ME HE HE HE HE HE

111 ; SCAN: THIS FUNCTION SCANS<br>
112 ; THE KEYBOARD.<br>
113 ;<br>
114 SCAN CALL 2EFDH<br>
115 CP 1<br>
116 RET NZ<br>
117 LD A.0

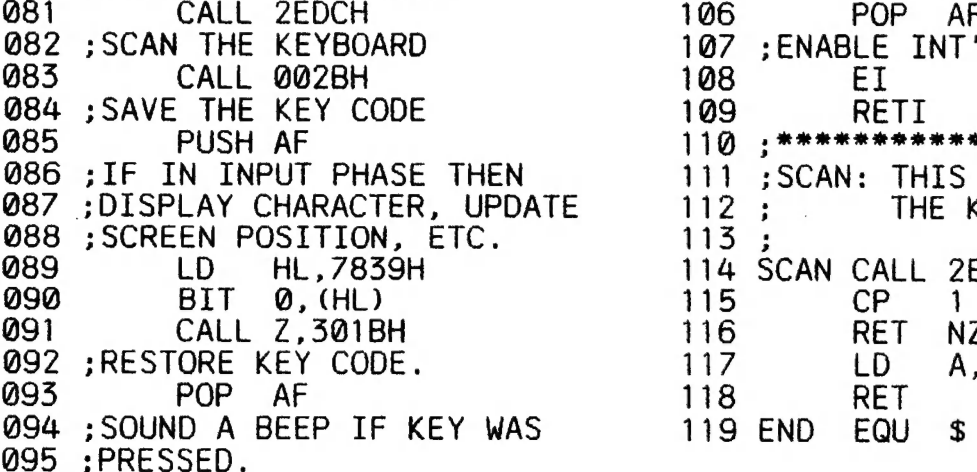

## INTRODUCTION TO PROGRAMMING<br>PART II BY BOB KITCH

AS MENTIONED IN PART 1 OF THIS SERIES, THE PROGRAMMING TASK IS A<br>LARGE AND COMPLEX FEAT OF ORGANIZATION AND REQUIRES A WIDE RANGE OF<br>SKILLS. IT IS POSSIBLE, AND BEST, TO BREAK THE TASK DOWN INTO SIX<br>SEGMENTS - EACH OF WHIC

BEFORE DESCRIBING THE SIX STEPS, IT IS WORTH THINKING ABOUT "WHAT MAKES A GOOD PROGRAM?"

A PROGRAM MAY BE JUDGED FROM A NUMBER OF DIFFERENT STANDPOINTS;<br>EACH IS NOT NECESSARILY MUTUALLY EXCLUSIVE AND SOMETIMES SOME<br>CONFLICTS REQUIRE THAT A TRADE-OFF BE MADE.

THE FIRST CRITERIA IS THAT A PROGRAM SHOULD BE EFFICIENT.<br>EFFICIENCY CAN BE CONSIDERED FROM A NUMBER OF VARYING VIEW POINTS. FOR<br>EXAMPLE, OPTIMIZATION OF THE RUN-TIME CAN BE CONSIDERED AS EFFICIENT.<br>ALSO, REDUCTION IN STOR

FURTHERMORE, AND PARTICULARLY IF ONE IS DEVELOPING SOFTWARE<br>COMMERCIALLY, THEN EFFICIENCY CAN BE MEASURED IN TERMS OF THE ACTUAL<br>TIME REQUIRED TO GET AN APPLICATIONS PROGRAM RUNNING AND THE EASE OF<br>MAINTENANCE OF THAT CODE

### INTRODUCTION TO PROG. CONT 43-10

NEXT, DEFINE THE OUTPUT EXPECTED FROM THE PROGRAM. IS IY TO WRITE TO TAPE AND IN WHAT FORMAT? PERHAPS IT IS TO BE SCREEN ORIENTED — CAN SOUND BE USED — OR PERHAPS VOICE SYNTHESIS TO TELL THE OPERATOR WHAT IS GOING ON? PLAN VERY CAREFULLY AND FULLY THE LAYOUT OF THE EXPECTED OUTPUT AS THIS IS HOW USERS WILL INITIALLY PERCEIVE THE QUALITY OF THE PROGRAM.

AFTER DEFINING THE I/O FOR THE PROGRAM WE SHOULD NOW HAVE A FEEL FOR THE ANTICIPATED RANGE OF PARAMETERS THAT THE PROGRAM IS MEANT TO ACCEPT AND ALSO HANDLE. THIS BRINGS IN THE VERY IMPORTANT CONCEPT OF DEFINING THE BOUNDS WITHIN WHICH THE PROGRAM MUST FUNCTION CORRECTLY. FOLLOWING ON FROM THIS, IS RANGE CHECKING OF ALL INPUT PARAMETERS SO THAT THE PROGRAM CANNOT GO BEYOND THE RANGE THAT IT WAS DESIGNED FOR AND GIVE UNEXPECTED RESULTS.

A NUMBER OF WARNING MESSAGES MUST BE BUILT INTO THE PROGRAM ALONG WITH ERROR CAPTURE AND RECOVERY ROUTINES. IT IS FAILURE TO DEFINE THE OPERATING BOUNDS OF A PROGRAM THAT CAUSES MOST CRASHES OR ROGUE BEHAVIOUR. EVEN THE DEFINITION OF INTEGER VARIABLES AT THIS STAGE CAN ASSIST BY IMPROVING PROGRAM EXECUTION TIME AND REDUCING STORAGE REQUIREMENTS.

THE DEFINITION STAGE SHOULD BE ROUGHED OUT ON PIECES OF PAPER KEPT FOR LATER REFERENCE. PERHAPS BETTER, IS TO USE AN OLD EXERCISE BOOK. ANOTHER BENEFIT OF THIS IS THAT OVER A PERIOD OF MONTHS YOUR PROGRESS CAN BE MEASURED AND YOUR GROWTH OF PROGRAMMING IDEAS RECORDED. ANOTHER BENEFIT (ALTHOUGH I HARDLY DARE MENTION IT!) IS THAT IF, AFTER THE CODING STAGE, A SYSTEM CRASH OCCURS AND YOU DIDN'T SAVE THE PROGRAM, THEN ALL IS NOT LOST — AT LEAST AN OUTLINE OF THE PROGRAM REMAINS.

#### 4, DESIGN PHASE

HAVING SORTED OUT I/O AND OPERATING BOUNDS, THE ACTUAL SELECTION OF AN ALGORITHM TO ACHIEVE THE RESULT IS COMMENCED. BY THIS TIME SOME IDEA OF THE NUMBER OF VARIABLES REQUIRED AND THEIR TYPE SHOULD HAVE BEGUN TO GEL.

THIS IS ALSO THE STAGE WHERE YOUR BASIC HONESTY IN STAGES 1 ANO 2 MAY CATCH UP WITH YOU! DATA STRUCTURE ORGANISATION AND ALGORITHM SELECTION ARE REALLY EXPERIENCE-RELATED SKILLS — HENCE THE SUGGESTION TO READ AND/OR MODIFY EXISTING PROGRAMS. BUT DO NOT DESPAIR -<br>PRACTICE MAKES PERFECT.

#### 5. IMPLEMENTATION PHASE

TO DATE VERY LITTLE ACTUAL CODING SHOULD HAVE BEEN DONE; IN FACT THE COMPUTER NEED NOT EVEN HAVE BEEN TURNED ON! SOME PEOPLE MAY BE SURPRISED AT HOW LATE IN THE TASK THE COMPUTER ACTUALLY ENTERS INTO THE PICTURE. AN AWFUL LOT OF PLANNING AND ORGANIZING CAN BE DONE OFF THE COMPUTER AND ON THE "BACKS OF OLD ENVELOPES".

IT IS ALSO AT THIS STAGE THAT THE CHOICE OF PROGRAMMING LANGUAGE SHOULD -BE MADE. IS THE PROGRAM TIME DEPENDANT? IF IT IS, THEN IT SHOULD PROBABLY BE WRITTEN IS ASSEMBLER.

IF THE ACTUAL TIMING IS NOT SO CRITICAL THEN WRITING IN BASIC WITH ITS DIAGNOSTICS AND HELPFUL FEATURES (SO TYPICAL OF A HIGH LEVEL LANGUAGE) DEEM IT SENSIBLE. EXPERIENCED PROGRAMMERS WILL PROBABLY USE A BIT OF EACH IN PRACTICE. A VERY SENSIBLE COMPROMISE IS TO DEVELOPE THE PROGRAM IN INTERPRETED BASIC AND ONCE FINALIZED AND DEBUGGED, COMPILE THE BASIC CODE TO SPEED UP EXECUTION.

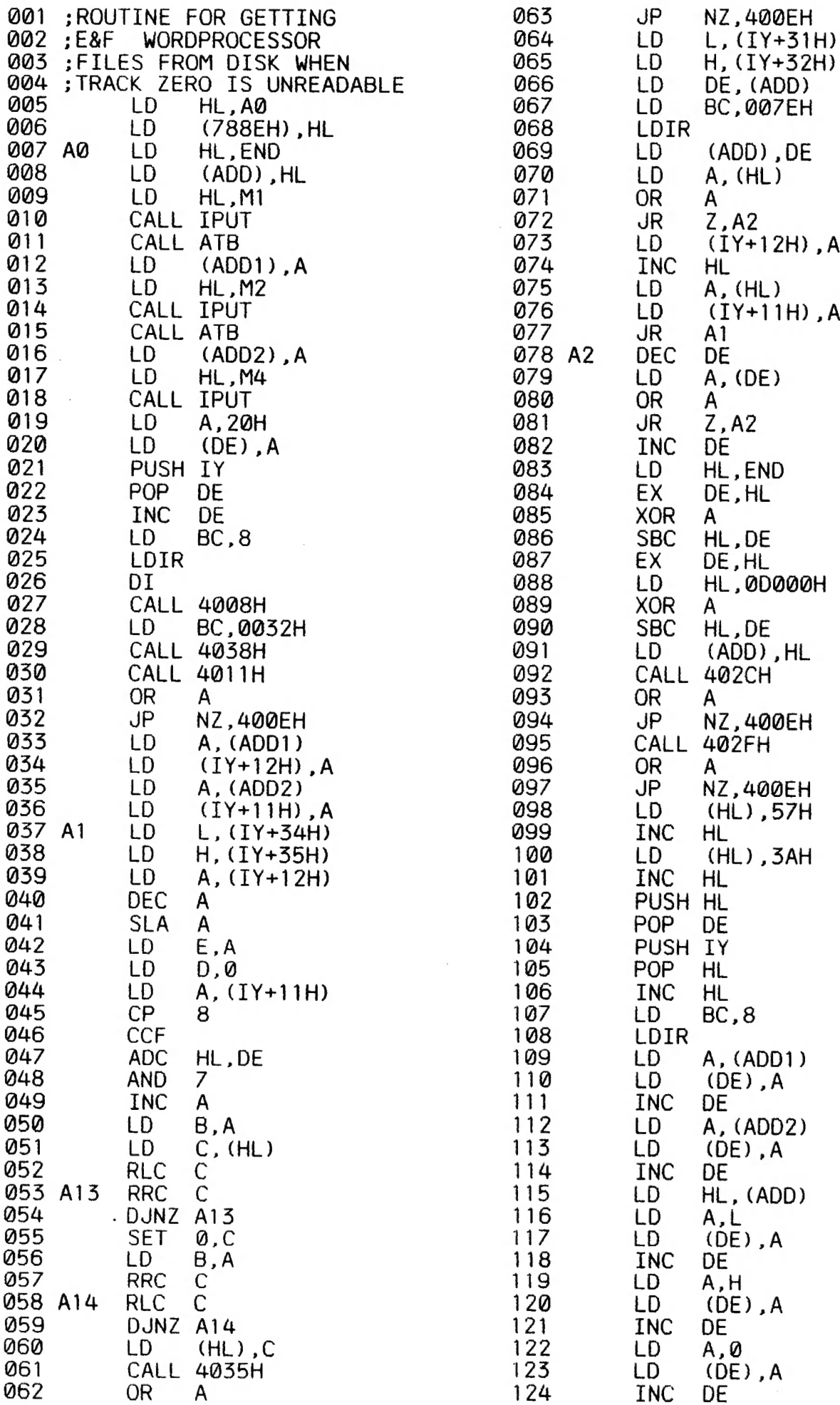

ALL THE UTILITIES MENTIONED WILL PROVIDE THE INFORMATION REQUIRED<br>SIMILIAR TO WHAT IS SHOWN BELOW. IF YOU'RE LIKE ME THEN YOU'LL HAVE A<br>MIXTURE OF FILES ON THE ONE DISK. I TRIED WPRET PROCEDURE AND FOUND<br>THAT WPRET IS MORE

### BEFORE WPRET PROCEDURE **AFTER WPRET PROCEDURE**

T:PLOTTO-2 01 00 7AE9 98D7 1DEE<br>
B:PARK2 04 0D 9000 90E3 00E3 W:PLOTTO-2 01 00 B212 D000 1DEE<br>
B:PARK2 04 0D 9000 90E3 00E3 W:PARK2 04 0D CF1D D000 00E3<br>
B:DIRA 04 0F 7200 72E5 00E5 W:DIRA 04 0F CF1B D000 00E5<br>
D:LOTTO 05

AFTER FILETYPE CHANGE AFTER START ADDRESS CHANGE

T:PLOTTO-2 01 00 B212 D000 1DEE<br>
B:PARK2 04 0D CF1B D000 00E3 8:PARK2 04 0D 9000 90E3 00E3<br>
B:DIRA 04 0F CF1B D000 00E5 8:DIRA 04 0F 7200 72E5 00E5<br>
D:LOTTO 05 01 CF00 D000 0100<br>
B:MAPAUST 05 04 C800 D000 0800<br>
W:INST-1 06

### BEFORE WPRET PROCEDURE

THIS ALL INFORMATION NEEDED TO RESURECT ALL FILES. SHOWS DIRECTORY PRINTOUT OF DISK BEFORE EXPERIMENTATION WITH

#### AFTER WPRET PROCEDURE

I FORMATTTED TRACK SHOWS RESULT. PLEASE ADDRESS OF D000 WHICH IS STANDARD FOR DAVE MITCHELL WP FILES. ALSO NOTE THAT WPRET WORKED OUT SIZE OF FILES WHICH IS SHOWN ALSO. TTED TRACK ZERO, RAN CHKDSK AND THEN WPRET AND PRINTOUT<br>. PLEASE NOTE THAT ALL FILES HAVE 'W' FILETYPE AND END<br>D@00 WHICH IS STANDARD FOR DAVE MITCHELL WP FILES. ALSO FILETYPE AND END

#### AFTER FILETYPE CHANGE

THE TWO WP FILES INST-1 & INST-2 NEED NO CHANGING AT ALL TO BE<br>USED. THE REST DO THOUGH AND I USED LESLIE MILBURN'S EXT12.2 TO<br>CHANGE FILETYPES AND ONCE AGAIN PRINTOUT SHOWS RESULT. PLEASE NOTE CHANGE FILETYPES SYNTAX FOR FILETYPE CHANGE: THE THOUGH AND ILES INST-1 & INST-2 NEED NO CHANGING AT ALL TO BE<br>DO THOUGH AND I USED LESLIE MILBURN'S EXT12.2 TO<br>AND ONCE AGAIN PRINTOUT SHOWS RESULT. PLEASE NOTE

CHA" PLOTTO-2° ,T

#### AFTER START ADDRESS CHANGE

AFTER CHANGING FILETYPES I CHANGED START ADDRESSES USING THE

REL"PLOTTO-2",7AE9

THE LAST DIRECTORY PRINTOUT SHOWS RESULT. IF YOU COMPARE IT WITH **FIRST** ring<br>AN THE HAS AN END ADDRESS OF 0100 WITH CORESPONDING FILE SIZE. IT IS NO<br>PROBLEM AS IT LOADED OK WITH NO CORRUPTION EVIDENT IN IT AND ALL OTHER FILES AS WELL. THE LAST DIRECTORY PRINTOUT SHOWS RESULT. IF YOU COMPARE IT WITH<br>THE FIRST YOU'LL NOTE IT IS IDENTICAL EXCEPT FOR THE DATA FILE WHICH<br>0100 AN END ADDRESS OF 0100 WITH CORESPONDING FILE SIZE. IT IS NO<br>PROBLEM AS IT LOADED O 0100 WITH CORESPONDING FILE SIZE. IT IS NO

#### DAVE MITCHELL SOFTWARE FOR SALE 43-16

E & F WP PATCH 3.3: \$20.00 PATCH 3.3 WRITTEN BY DAVE MITCHELL<br>WILL CONVERT YOUR E & F TAPE WORD PROCESSOR FOR FULL DISK USE WHILE RETAINING ALL<br>ORIGINAL FUNCTIONS. IT ALSO HAS SHIFT LOCK AND PRINTER CONTROL CODES WHICH CAN

DISK FILER CATALOGUER: \$25.00 IF YOU HAVE TROUBLE<br>FINDING SOME OF YOUR PROGRAMS THEN THIS NEW DISK CATALOGUEING UTILITY MIGHT BE<br>JUST WHAT THE DISK DOCTOR ORDERED. DISK FILER IS A DATABASE THAT WILL READ, SORT<br>& PRINT YOUR

EXTENDED DOS V1.3: \$15.00 THESE COMMANDS ARE AT YOUR DISPOSAL: MERGE, DIRA, DIRA, DIRB, LDIRB, OLD, OLD., DEC, HEX, MENU, CODE, LTAB, MOVE AND UPDATE, STATUSA AND LSTATUSA. STATUSA AND LSTATUSA ALSO WORKS WITH VERSION 1.0

MENU/FILE COPIER - \$15.00 THIS UTILITY WILL READ YOUR DISK DIRECTORY AND PRESENT YOU WITH SEVERAL OPTIONS. USING THE CURSOR YOU CAN RUN/BRUN ANY PROGRAM OR SELECT FILE COPY, REN, ERASE, DRIVE 1 OR 2, ETC. BESIDES COPYING T

PRICES INCLUDE POSTAGE - FOR PURCHASE OR INFORMATION CONTACT:<br>DAVE MITCHELL 24 ELPHINSTONE STREET NORTH ROCKHAMPTON 4701<br>QUEENSLAND AUSTRALIA - PHONE: (079) 27 8519

### CONTRIBUTIONS TO THE JOURNAL

IF YOU ARE THINKING OF CONTRIBUTING TO THE JOURNAL THE PREFERED FORMAT IS<br>BASIC LISTINGS, WORD PROCESSOR OR SOURCE CODE FILES ON TAPE OR DISK. FILES FROM<br>THE FOLLOWING WORD PROCESSORS CAN BE ACCEPTED :-

<sup>E</sup>& F TAPE OR DISK PATCH 3.1-3.3, WORDPRO CARTRIDGE, WORDPRO PATCH, ALL SOURCE CODE FILES AND ALL QUICKWRITE WORD PROCESSOR FILES.

#### CLUB MEETINGS — ALL WELCOME

MEETINGS WILL BE APPROXIMATELY ONCE A MONTH. BECAUSE SOME LOCAL MEMBERS WORK<br>SHIFTWORK MEETING DATES WILL BE ADJUSTED TO ACCOMODATE THEM. WHETHER YOU ARE A<br>LOCAL MEMBER, INTRA OR INTERSTATE VISITOR PLEASE CHECK WITH JOE LE

MUNTER VALLEY VZ JOURNAL SUBSCRIPTIONS

SUBSCRIPTION TO - Aust. - 3 ISSUES \$11.00 - 6 ISSUES \$21.00<br>H.V.VZ.JOURNAL - N. Z. - 3 ISSUES \$13.00 - 6 ISSUES \$26.00<br>PRICES INCLUDE POST & PACKING

FOR MORE INFORMATION ON MEETINGS AND SUBS CONTACT: Joe LEON 33 TIGHES Tce TIGHES HILL 2297 (@49) 6902 399 AUSTRALIA

#### VZ USER GROUPS & PUBLICATIONS

VZ DOWN UNDER & VZ DISK MAGAZINE HAVE CEASED PRODUCTION

WAVZ - WESTERN AUSTRALIA VZ USER GROLP GRAEME BYWATER PO BOX 388 MORLEY WA <sup>6062</sup>

BRISBANE VZ USERS WORKSHOP - C/O 63 TINGALPA ST. WYNUM WEST 4178 SOFTWARE FOR SALE — DISK MENU

NOTE =: WHEN WRITING TO ANY ABOVE OR H.V.VZ. USERS' Group FOR INFORMATION PLEASE ENCLOSE A S.S.A.E. OR NZ ? INT. REPLY COUPONS.

 $\bullet$ 

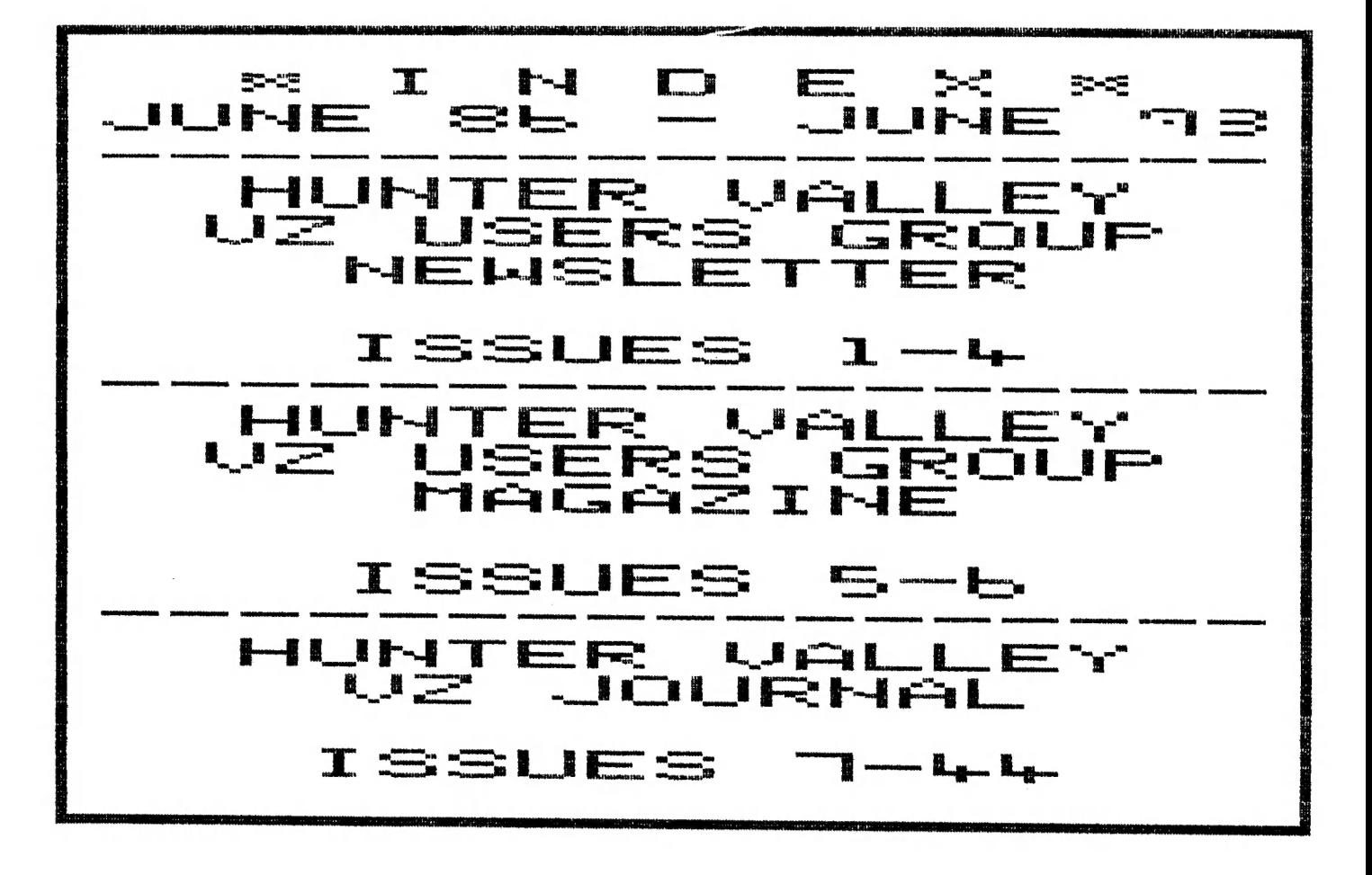

ISSUE-PAGE CONTENTS.

 $\sim$ 

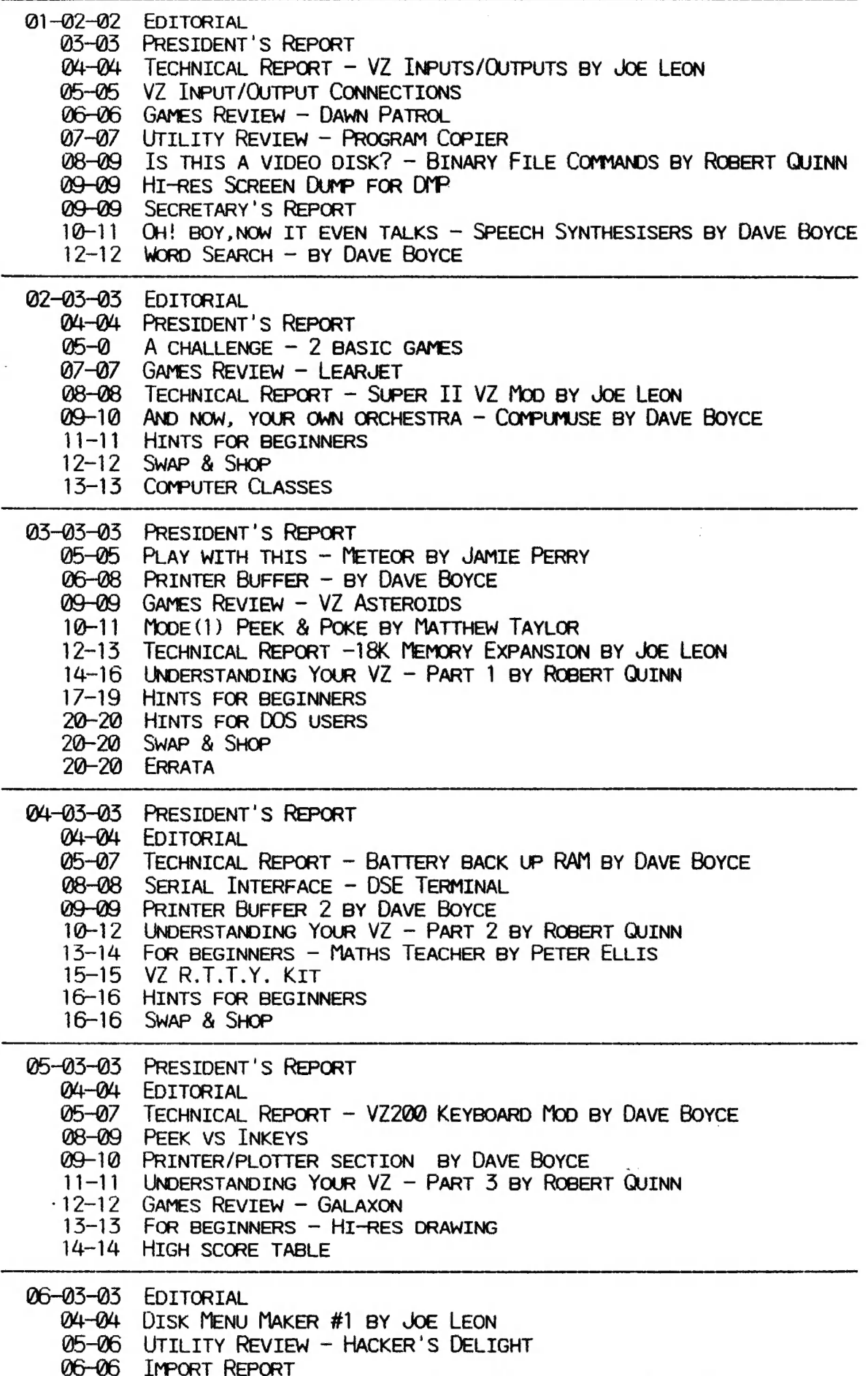

07-08 TECHNICAL REPORT — SOFT START INTERRUPT BY DAVE MITCHELL

#### TSSUE-PAGE CONTENTS:

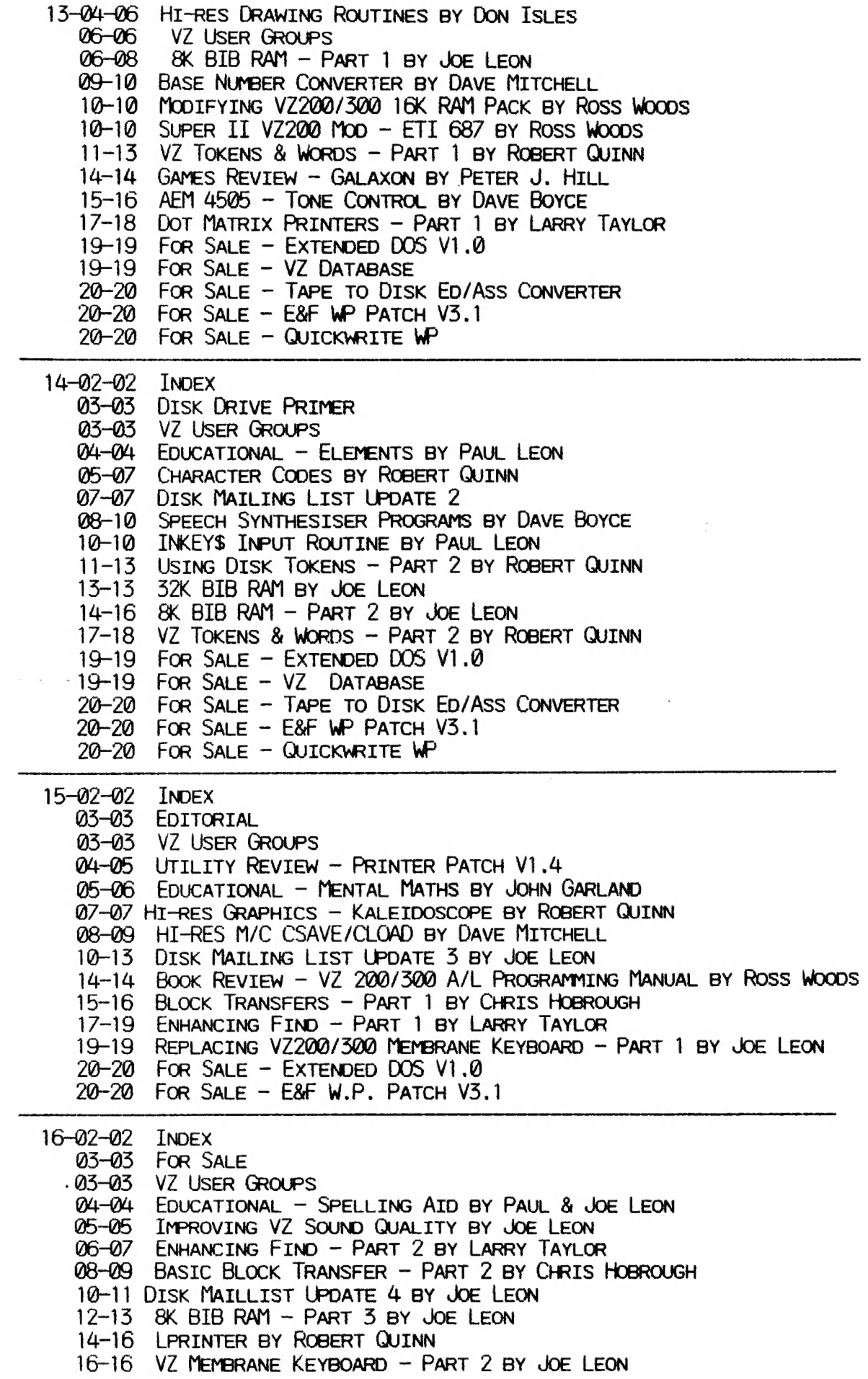

ISSUE-PAGE CONTENTS

 $\sim 20$ 

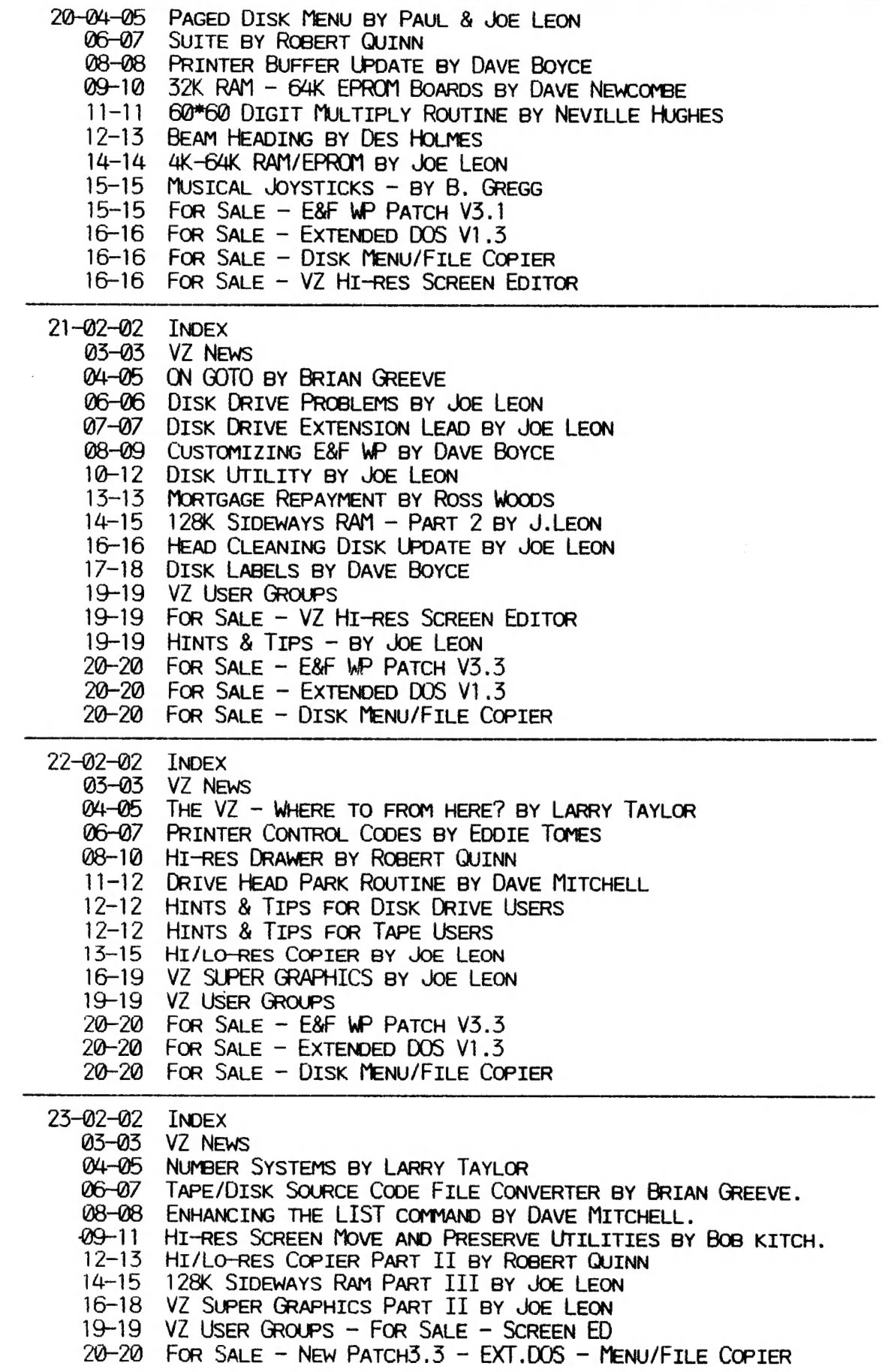

CONTINUED NEXT ISSUE